## Aunt Lee dot com

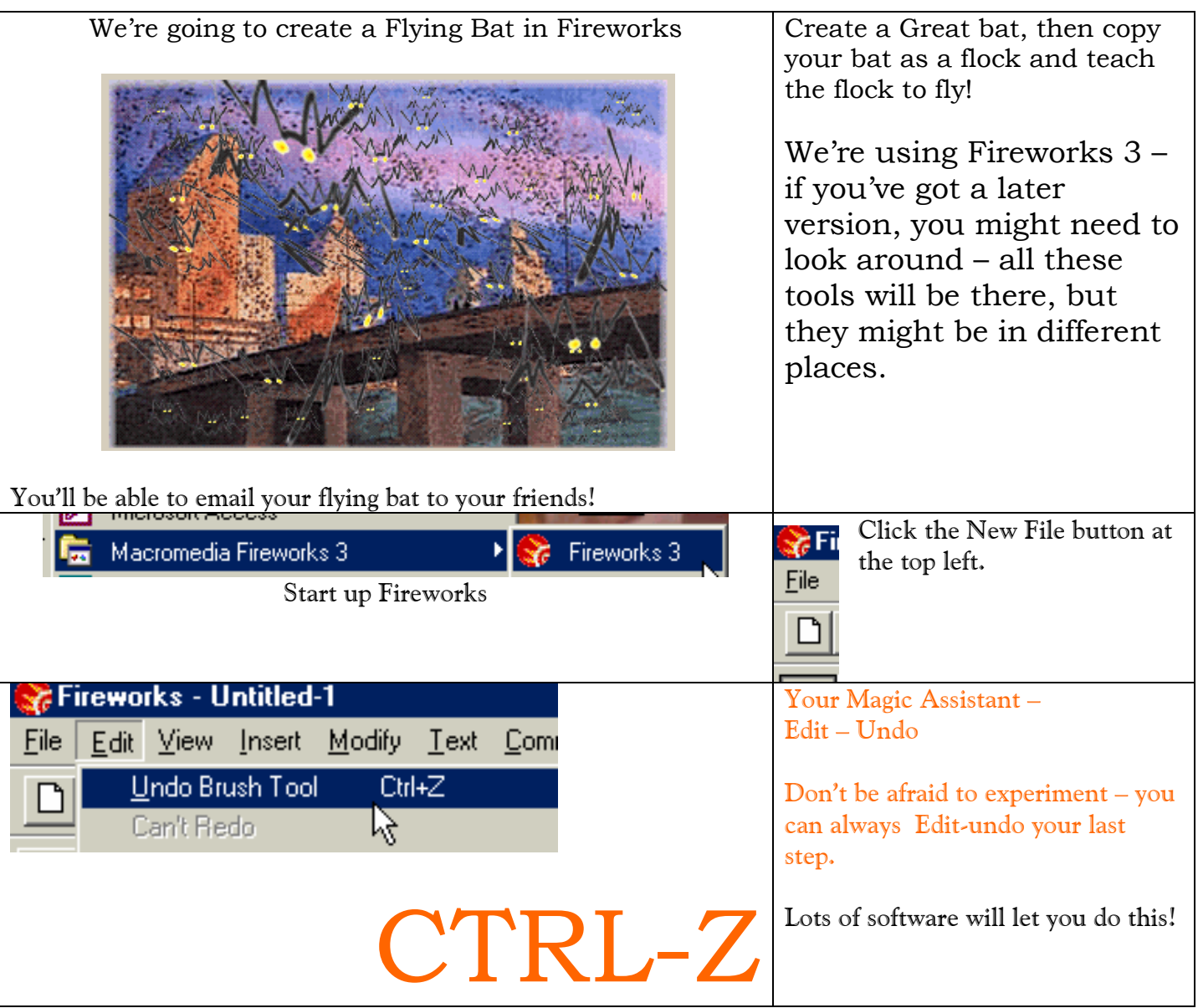

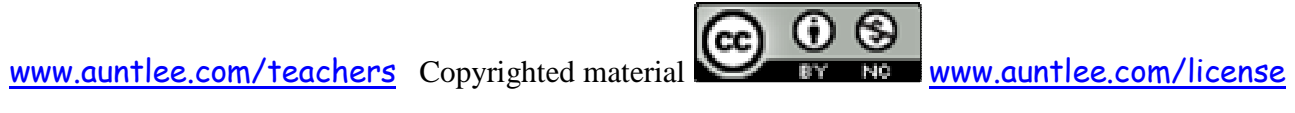

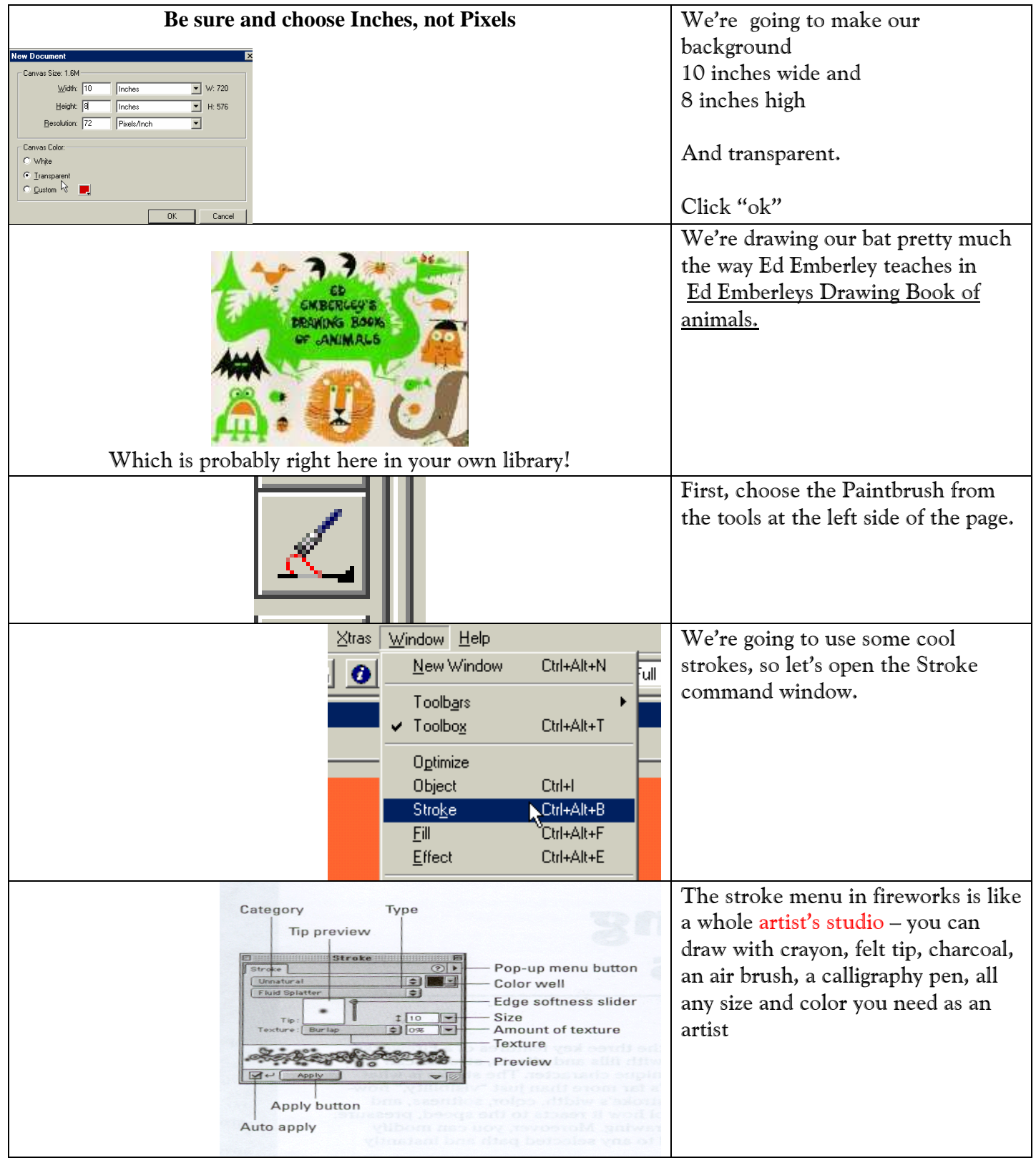

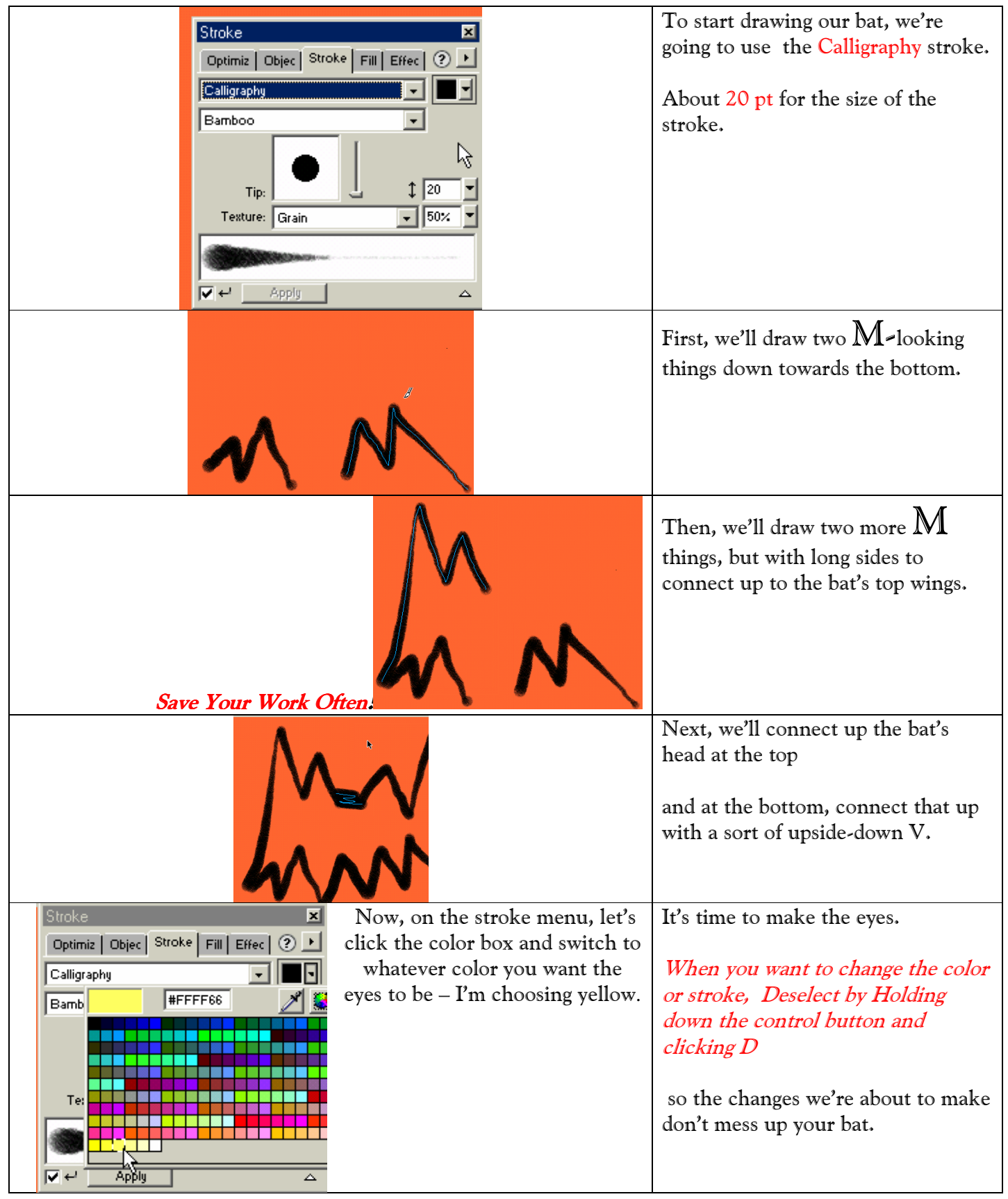

![](_page_2_Picture_2.jpeg)

![](_page_3_Picture_65.jpeg)

![](_page_4_Picture_90.jpeg)

![](_page_5_Picture_58.jpeg)

![](_page_5_Picture_2.jpeg)

![](_page_6_Picture_0.jpeg)

 $\odot$   $\odot$ 

![](_page_7_Figure_0.jpeg)

60 G

![](_page_8_Picture_100.jpeg)

![](_page_9_Picture_0.jpeg)

![](_page_10_Picture_1.jpeg)